Bugs: OS X - CIAO 3.4

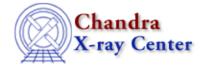

URL: <a href="http://cxc.harvard.edu/ciao3.4/bugs/osx.html">http://cxc.harvard.edu/ciao3.4/bugs/osx.html</a>
Last modified: 11 December 2007

# **Bugs: OS X**

#### Return to: Bug List Index

This page describes the known issues with CIAO 3.4 on the OS–X platform.

Tool– and application–specific bugs are still listed on the individual bug pages. For instance, the <u>Other Software Packages bugs page</u> contains information on a conflict between CIAO and IDL on OS X.

Lists of bugs fixed in <u>CIAO 3.4.1 (patch for 10.4 on PowerPC)</u> and <u>CIAO 3.4.1.1 (patch for 10.4 on Intel)</u> are available.

## OS X 10.2 and 10.3

1. CIAO 3.4 contains ds9 v4.0b7, which runs on OS X 10.3 or higher. If you are using OS X 10.2, you will need to customize your installation to use ds9 v3.0.3 (also packaged with the CIAO 3.4 software).

To switch between the two versions, start CIAO and:

```
unix% cd $ASCDS_INSTALL/ots/saord/ds9_dir
unix% mv ds9 ds9.4.0
unix% mv ds9.3.0.3 ds9
```

2. ChIPS will occasionally crash on startup:

```
unix% chips
Bus error
```

If this happens, try re-starting ChIPS.

3. The use of certain *Sherpa* S-Lang routines will cause *Sherpa* to issue an abort message on exit. This message is harmless, in that the calculations performed by *Sherpa* were correct.

## OS X 10.4 (PowerPC)

1. The *Sherpa* <u>fexpmap2d</u> command does not work in CIAO 3.4.1. Refer to the <u>bug page</u> for a workaround.

#### **Bugs fixed in CIAO 3.4.1**

The <u>CIAO 3.4.1 patch</u> fixes problems running prism and filtwin under 10.4 (Tiger); it is applicable to the *Mac OS X PowerPC build only*.

1. <u>prism</u> and <u>filtwin</u> do not start, but report the following before failing:

```
Parse Error/Undefined Name: import("varmmrl");
Error: Couldn't initialize varmm readline module
Parse Error/Undefined Name: chips.font;
Parse Error/Undefined Name: chips.lowerloglimit;
```

Bugs: OS X

Bugs: OS X – CIAO 3.4

```
Warning: 'chips.lowerloglimit' must be positive float... resetting to '0.01' Parse Error/Undefined Name: chips.lowerloglimit;
Warning: 'chips.lowerloglimit' must be positive float... resetting to '0.01' Parse Error/Undefined Name: import("varmmrl");
Error: Couldn't initialize varmm readline module
Configuration Error: could not initialize varmm
```

## **OS X 10.4 (Intel)**

The following are the known issues when running CIAO 3.4 on an Intel machine running OS X 10.4.

- 1. The *Sherpa* <u>fexpmap2d</u> command does not work in CIAO 3.4.1.1. Refer to the <u>bug page</u> for a workaround.
- 2. <u>ahelp</u> is only available from the command line. It does not work from within the UI applications such as ChIPS, *Sherpa*, and prism.
- 3. When ChIPS is terminated via xpa commands, e.g.

```
unix% xpaset -p chips quit
```

the window containing the command–line prompt exits, but the window containing the ChIPS plot may not always exit. When this happens the user must explicitly kill the lingering ChIPS process. Exiting ChIPS from the command–line prompt does not exhibit this behavior.

#### **Bugs fixed in CIAO 3.4.1.1**

The <u>CIAO 3.4.1.1 patch</u> makes it possible to run all tools and applications (e.g. *Sherpa* and ChIPS) under 10.4 (Tiger); it is applicable to the *Mac OS X Intel build only*.

- 1. The following programs do **not** work: <u>ahelp</u>, <u>ChIPS</u>, <u>Sherpa</u>, <u>prism</u>, <u>peg</u>, <u>filtwin</u>, <u>firstlook</u>, <u>taskmonitor</u>, <u>ciaoshmem</u>, and <u>mkoif</u>.
- 2. S-Lang scripts that use either the chips or sherpa modules will **not** work. All other CIAO modules such as <u>varmm</u>, <u>region</u>, and <u>xpa</u> do work.

The Chandra X-Ray Center (CXC) is operated for NASA by the Smithsonian Astrophysical Observatory.

60 Garden Street, Cambridge, MA 02138 USA.

Smithsonian Institution, Copyright © 1998–2006. All rights reserved.

URL: http://cxc.harvard.edu/ciao3.4/bugs/osx.html
Last modified: 11 December 2007

2 OS X 10.4 (Intel)